# Software Development: JUnit

**CPSC 219: Introduction to Computer Science for Multidisciplinary Studies II Fall 2023** 

Jonathan Hudson, Ph.D.
Instructor
Department of Computer Science
University of Calgary

Wednesday, 22 September 2023

Copyright © 2023

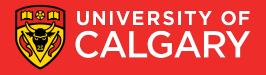

# **Unit Testing**

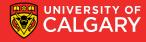

# **Unit Testing**

- A unit test is a technique for testing the correctness of a module of source code
  - You create separate test cases for every nontrivial method in the module
  - Unlike most other tests, is done by developers as they code
  - Is a form of "bottom-up" testing

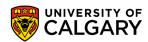

## **Benefits of Unit Testing**

- Benefits of unit testing:
  - Reduces the time spent on debugging
  - Catches bugs early
  - Eases integration
    - Bottom-up testing allows you to build a large system on a reliable "foundation" of working low-level code
  - Documents the intent of the code
  - Encourages refactoring
    - Tests are rerun to make sure no new bugs are introduced
      - Is a form of regression testing

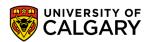

# **Goal of Unit Testing**

- The goal of unit testing is to determine if the code:
  - 1. Does what is intended
  - 2. Works correctly under all conditions
    - Including exceptional conditions like bad input, full disks, dropped network connections, etc., etc.
  - 3. Is dependable

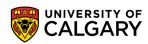

# **Usage of Unit Testing**

- Your test code is for internal use only
  - Is separate from production code and is not shipped
  - Production code must be "unaware" of the test code that exercises it
    - However, you may have to refactor poorly structured code to make it testable

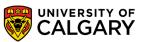

# **Unit Testing Frameworks**

- Unit testing frameworks make it easy to build and run tests
  - Open source frameworks include:
    - JUnit for Java
    - NUnit for C#
    - pytest for python

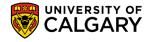

# **JUnit Example**

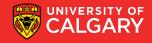

# JUnit Example – Largest Integer Method

- We will test the following method:
  - (Note: contains some bugs right now)

```
public class Largest {
      public static int largest1(int[] list) {
           int i, max = Integer.MAX_VALUE;
           for (\underline{i} = 0; \underline{i} < \text{list.length} - 1; \underline{i} + +) {
                 if (list[i] > max) {
                       \underline{\text{max}} = \text{list}[\underline{i}];
           return max;
```

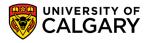

# JUnit Example – JUnit Test

Create a test class with an initial test:

```
jimport org.junit.jupiter.api.MethodOrderer;
import org.junit.jupiter.api.Test;
import org.junit.jupiter.api.TestMethodOrder;
import static org.junit.jupiter.api.Assertions.*;
@TestMethodOrder(MethodOrderer.MethodName.class)
class LargestTest {
    @Test
    void testLargest11Basic() {
        int[] list = {8, 9, 7};
        int expResult = 9;
                                                         This is our function we are testing
        int result = Largest.largest1(list);
        assertEquals(expResult, result, message: "Largest value in list {8,9,7} should be 9");
```

# **JUnit Example - Details**

- Your test class can be named anything
- Test methods must be annotated with @Test
  - Will be invoked automatically by the test runner
- The assertEquals() will abort if the largest1() method does not return a 9
  - 9 is the largest element in the list 8, 9, 7
- Save the file
- Compile using: javac \*.java

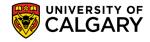

# **JUnit Example - Running**

- Run the test
- Use: java org.junit.runner.JUnitCore LargestTest
  - The classpath must be set correctly for this to work
  - Is a textual UI
  - Most IDEs can run tests within their GUI

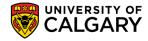

# JUnit Example – Failing Test

```
org.opentest4j.AssertionFailedError: Largest value in list {8,9,7} should be 9 ==>

Expected :9

Actual :2147483647

<Click to see difference>

4 internal lines>

at LargestTest.testLargest11Basic(LargestTest.java:15) <31 internal lines>

at java.base/java.util.ArrayList.forEach(ArrayList.java:1511) <9 internal lines>

at java.base/java.util.ArrayList.forEach(ArrayList.java:1511) <23 internal lines>
```

```
public static int largest2(int[] list) {
    int <u>i</u>, <u>max</u> = 0;
    for (<u>i</u> = 0; <u>i</u> < list.length - 1; <u>i</u>++) {
        if (list[<u>i</u>] > <u>max</u>) {
            <u>max</u> = list[<u>i</u>];
        }
    }
    return <u>max</u>;
}
```

Let's try max=0 instead

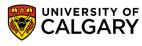

## JUnit Example – Multiple Asserts

Create a new test testOrder():

- Tests for the largest element in all 3 positions
- Recompile and retest

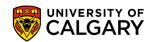

# JUnit Example – Failing Again

```
org.opentest4j.AssertionFailedError: Largest value in list {7,8,9} should be 9 ==>
Expected :9
Actual :8
```

We had off by one error

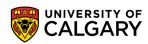

# JUnit Example – Fix Bug

- We find another error:
- Is an "off by one" bug:
  - Change loop for correct termination
- Recompile and retest
  - Should report: OK (2 tests)

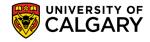

## JUnit Example – More Tests

Add methods to test for duplicates and a list of size one:

```
@Test
void testLargest33Duplicates() {
    assertEquals( expected: 9, Largest.largest3(new int[]{9, 7, 8, 9}), message: "Largest value in list {9,7,8,9} should be 9");
}

@Test
void testLargest340ne() {
    assertEquals( expected: 9, Largest.largest3(new int[]{9}), message: "Largest value in list {9} should be 9");
}
```

- Recompile and retest
  - Should report: OK (4 tests)

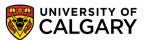

# JUnit Example – Negative Numbers

Add a method to test negative numbers:

Retesting reveals another bug:

```
org.opentest4j.AssertionFailedError: Largest value in list {-7,-8,-9} should be -7 ==>
Expected :-7
Actual :0
```

- Fix by initializing max = Integer.MIN\_VALUE;
- Retest

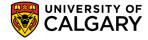

# JUnit Example – Exceptions?

- What should happen if the list is empty?
  - Throw an exception

```
if (list.length == 0) {
    throw new RuntimeException("largest: empty list");
}
```

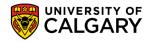

# JUnit Example – Exceptions Expected

Add a test for this

```
void testLargest46Empty() {
    RuntimeException e = assertThrows(RuntimeException.class, () -> {
        Largest.largest4(new int[]{});
    });
    assertEquals( expected: "largest: empty list", e.getMessage(), message: "Expect RuntimeException for empty list usage.");
}
```

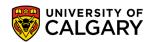

# JUnit Example – Null?

What if our function should crash on null input?

```
if (list == null) {
    throw new NullPointerException("largest: null list");
}
```

```
@Test
void testLargest47Null() {
    NullPointerException e = assertThrows(NullPointerException.class, () -> {
        Largest.largest4(null);
    });
    assertEquals("largest: null list", e.getMessage(), "Expect NullPointerException for null list usage.");
}
```

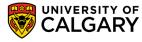

## Result

Final Function

```
public static int largest5(int[] list) {
    if (list == null) {
         throw new NullPointerException("largest: null list");
     if (list.length == 0) {
         throw new RuntimeException("largest: empty list");
     int i, max = Integer.MIN_VALUE;
     for (\underline{i} = 0; \underline{i} < \text{list.length}; \underline{i} + +) {
         if (list[i] > max) {
             max = list[i];
    return max;
```

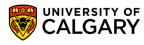

# **JUnit Versions**

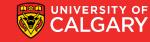

## **JUnit Versions**

- There are three main JUnit revisions active
- JUnit 3 (old)
- JUnit 4 (common to find examples, not recommended)
- JUnit 5 (AKA Jupiter, default in most IDEs)

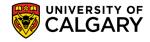

## **JUnit Versions**

- There are three main JUnit revisions active
- JUnit 3 (offered as step down choice by eclipse)
  - JDK 1.2+
- JUnit 4
  - JDK 1.5+
- JUnit 5
  - JDK 1.8+ (Java 8 an higher)
  - Has JUnit Vintage for running Junit 3/4 Tests
- Recommend using JUnit5 and an IDE environment like eclipse

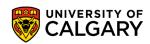

## JUnit 4

- JUnit 4 (included in eclipse/netbeans)
  - Was most common (JUnit 5 adds features that are nice but less of a big deal)
  - @Test to designate tests
  - @BeforeClass/@AfterClass for methods to run once for test class
  - @Before/@After for methods to run around each test
  - Can test for exceptions
  - Can @Ignore tests
  - Can test with timeouts @Test(timeout=1000)
  - @Category of tests
  - Can add fail messages to asserts

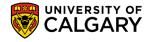

#### JUnit 5

- JUnit 5 (AKA JUnit Jupiter)
  - Tag name changes (same functionality)
  - Messages moved to end of assert (makes copy-paste code trickier b/w versions)
  - @BeforeAll/@BeforeEach/@AfterAll/@AfterEach (same function, clearer name)
  - Can create test order
  - Can @Nested tests to only run if outer passes
  - AssertThrows better than @Test (expected==Exception.class)

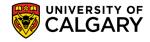

# **JUnit Framework**

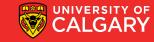

## **JUnit Framework**

- The JUnit framework does the following:
  - Sets up conditions needed for testing
    - Creates objects, allocates resources, etc.
  - Calls the method
  - Verifies the method worked as expected
  - Cleans up
    - Deallocates resources, etc.

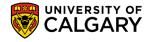

## **JUnit Framework**

- All test methods must be annotated with @Test
- Are invoked automatically by the framework
- Each method uses various assert helper methods
  - Aborts the test method if the assertion fails
  - Reports failures to the user

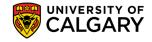

#### **JUnit Asserts**

- JUnit asserts: (JUnit4 and JUnit5 will swap message front/end of parameters)
- https://junit.org/junit5/docs/current/api/org.junit.jupiter.api/org/junit/jupiter/ api/Assertions.html
  - assertEquals(expected, actual, [String message])
    - message is optional
  - assertEquals(expected, actual, tolerance, [String message])
    - Useful for imprecise f.p. numbers
  - assertNull(Object object, [String message])
    - Asserts that the object is null
    - Also: assertNotNull()

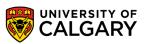

#### **JUnit Asserts**

- JUnit asserts: (JUnit4 and JUnit5 will swap message front/end of parameters)
  - assertSame(expected, actual, [String message])
    - Asserts that expected and actual point to the same object
    - Also: assertNotSame()
  - assertTrue(boolean condition, [String message])
    - Also: assertFalse()
  - fail([String message])
    - Fails the test immediately
    - Used to mark code that should not be reached

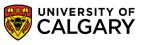

# JUnit Before/After Examples

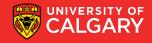

# JUnit AfterAll/BeforeAll

- Use @BeforeAll to mark a method used to initialize the testing environment before every test in test class
  - E.g. Allocate resources, initialize state
- Use @AfterAll to mark a method used to clean up after every test in test class
  - E.g. Deallocate resources
- Are invoked before and after EVERY test method is run
- Incredibly useful to make objects re-used across multiple tests
- Tests should be designed to be run independently, and in any order
  - (JUnit DOES NOT follow your source code order)

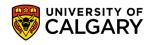

# JUnit AfterEach/BeforeEach

- Like @BeforeAll/@AfterAll, but once for the whole test class (instead of each function)
- Good for static setups, like database connections
- Use @BeforeEach to mark a method used to initialize the testing environment when test class is initialized
  - E.g. Allocate resources, initialize state
- Use @AfterEach to mark a method used to clean up after every test in test class is complete
  - E.g. Deallocate resources

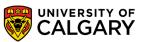

- BeforeAll things you need for multiple tests (connections to resources, constants), shouldn't be changed by tests
- AfterAll cleanup things related to BeforeClass

• Issue here?

```
static int[] list1;
@BeforeAll
public static void setup_class(){
    list1 = new int[]{8,9,7};
@AfterAll
public static void teardown_class(){
    list1 = null;
```

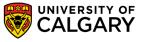

- BeforeAll things you need for multiple tests (connections to resources, constants), shouldn't be changed by tests
- AfterAll cleanup things related to BeforeClass

```
static int[] list1;

@BeforeAll
public static void setup_class(){
    list1 = new int[]{8,9,7};
}

@AfterAll
public static void teardown_class(){
    list1 = null;
}
```

```
@Test
void testLargest1() {
    int expResult = 9;
    int result = Largest.largest5(list1);
    assertEquals(expResult, result, message: "Largest value in
    list1[0] = 100;
@Test
void testLargest2() {
    int expResult = 9;
    int result = Largest.largest5(list1);
    assertEquals(expResult, result, message: "Largest value in
    list1[0] = 100;
```

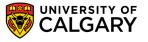

- BeforeAll things you need for multiple tests (connections to resources, constants), shouldn't be changed by tests
- AfterAll cleanup things related to BeforeClass

 Best used when you need some sort of infrastructure through-out the whole test, like a connection

```
static DBConn = null
@BeforeAll
public static void setup_class(){
    DBConn = new DBConn(...);
@AfterAll
public static void teardown_class(){
    DBConn.disconnect();
    DBConn = null;
```

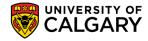

- BeforeEach things used for multiple tests, often changed by tests
- AfterEach clean up stuff related to Before

- Proper usage for setting up an object, especially if you want to re-use it for multiple tests
- Great if you have a large amount of related classes to setup before a test can begin operating
- Ex. A lecture object connected with a list of student

```
int[] list1;
@BeforeEach
public void setup_test() {
    list1 = new int[]{8, 9, 7};
@AfterEach
public void teardown_test() {
    list1 = null;
```

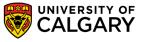

- BeforeEach things used for multiple tests, often changed by tests
- AfterEach clean up stuff related to Before

```
int[] list1;

@BeforeEach
public void setup_test() {
    list1 = new int[]{8, 9, 7};
}

@AfterEach
public void teardown_test() {
    list1 = null;
}
```

```
@Test
void testLargest1() {
    int expResult = 9;
    int result = Largest.largest5(list1);
    assertEquals(expResult, result, message: "Largest
    list1[0] = 100;
@Test
void testLargest2() {
    int expResult = 9;
    int result = Largest.largest5(list1);
    assertEquals(expResult, result, message: "Larges"
    list1[0] = 100;
```

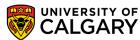

# Onward to ... Command Line, Files, and Exceptions

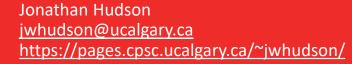

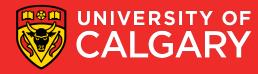